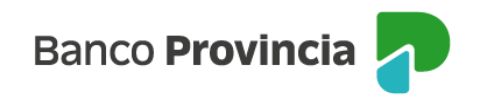

## **Banca Internet Provincia (BIP)**

## **Operar con eCheq**

El **eCheq** o cheque electrónico es una orden de pago en versión digital, que se utiliza del mismo modo que el cheque físico y tiene valor legal.

Reduce costos operacionales, evita el traslado y verificación de documentos (como órdenes de pago libradas contra el banco donde el/la titular posee la cuenta), para que sea abonado a la persona que se indica como beneficiaria explícita. Está disponible tanto para personas jurídicas como humanas.

El eCheq es un cheque digital que se genera por un medio electrónico y se emite por canales digitales. Posee características y funcionalidades tradicionales y está regido por la Ley de Cheques N° 24.452 y sus modificatorias.

Para poder operar con eCheq, las personas usuarias deben poseer una cuenta habilitada para el uso de cheques y acceso al home banking de Banco Provincia, Banca Internet Provincia (BIP).

Para habilitar la funcionalidad eCheq en BIP, se debe ingresar al menú lateral izquierdo "Cuentas" y al hacer clic en el signo "**+**" se despliega la opción eCheq, luego acceder a "Bandeja de entrada/Descuento/Rescate".

A continuación, la pantalla mostrará los Términos y Condiciones, que deberá confirmar su lectura y aceptar haciendo clic en la casilla de verificación (checkbox). Luego, presionar el botón "Continuar".

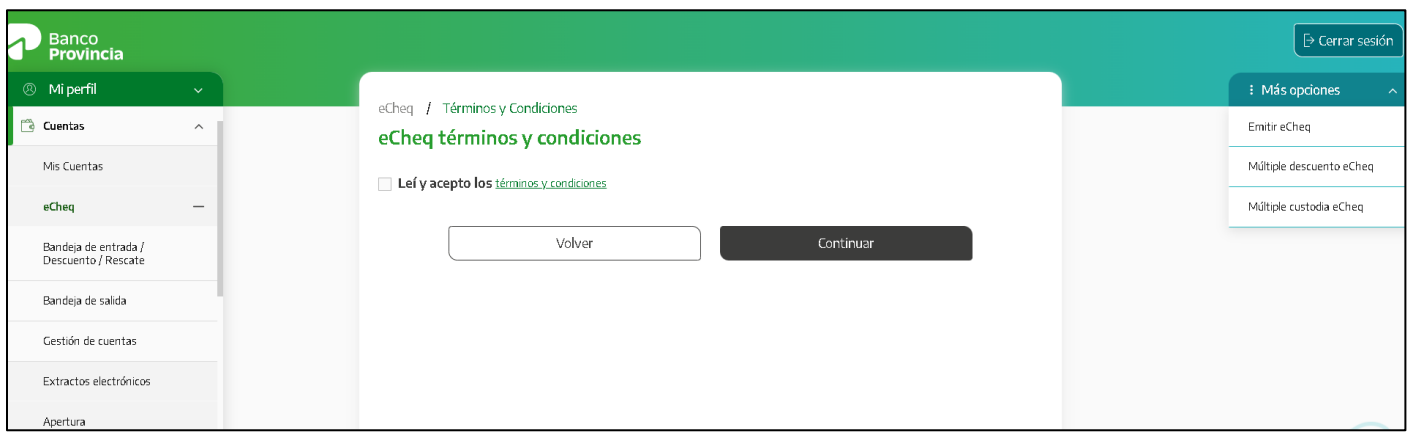

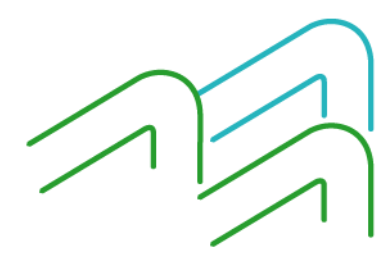

Manual de uso BIP Operar con eCheq

Página **1** de **2**

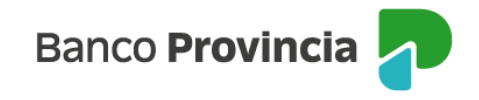

El sistema solicitará el segundo factor de autenticación, Token de Seguridad, para confirmar la operación.

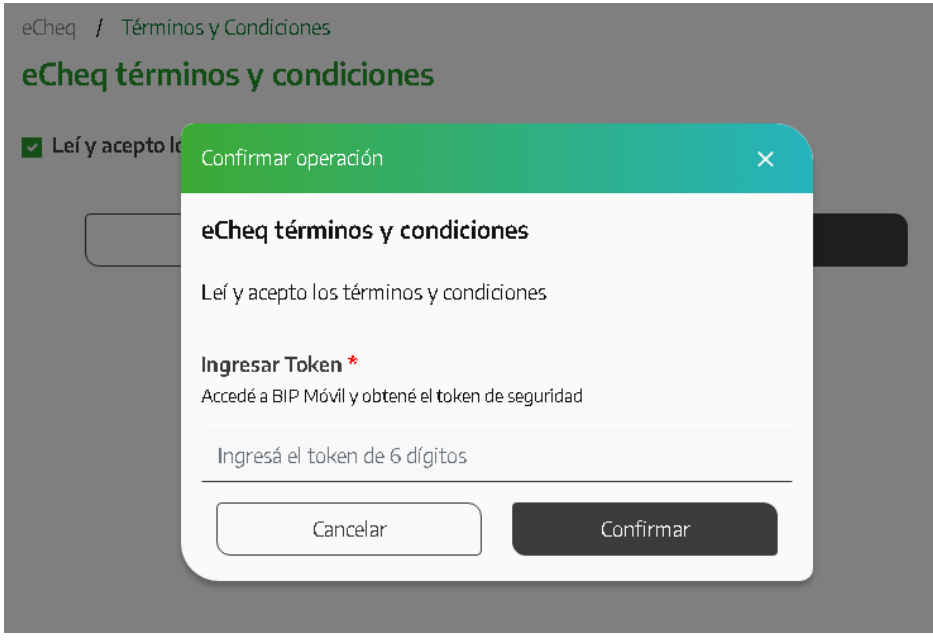

Luego hacer clic en el botón "Confirmar" para finalizar.

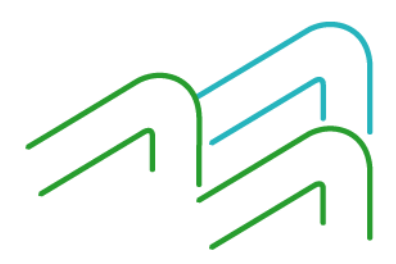

Manual de uso BIP Operar con eCheq

Página **2** de **2**